# **How to Use Color-Navi**

**Metallic-CCM**

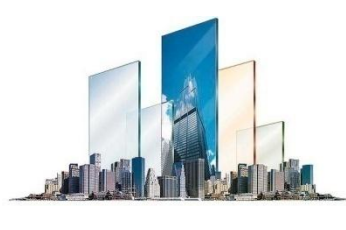

#### **Color-Navi (Metallic-CCM for BAROMATCH)**

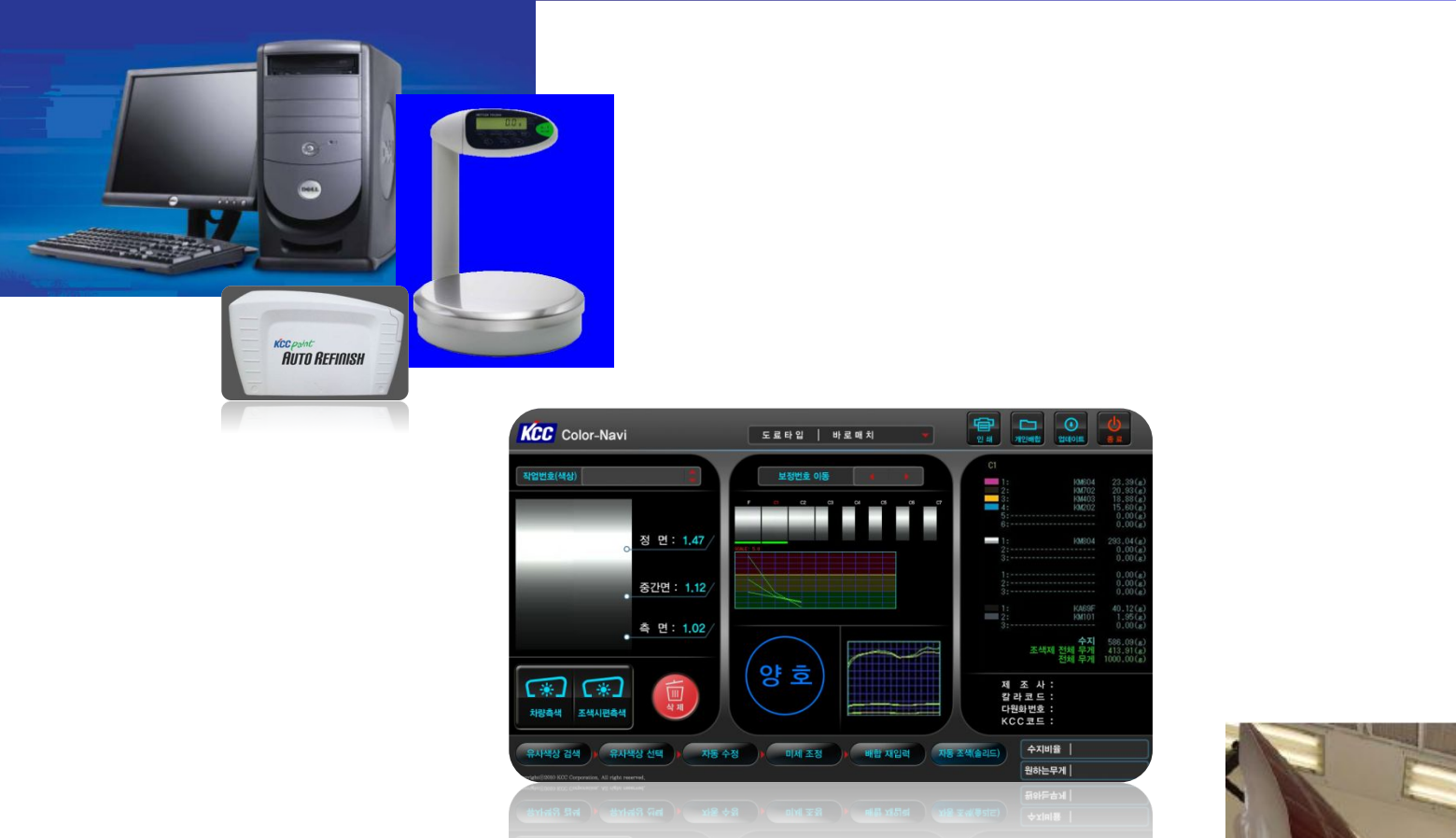

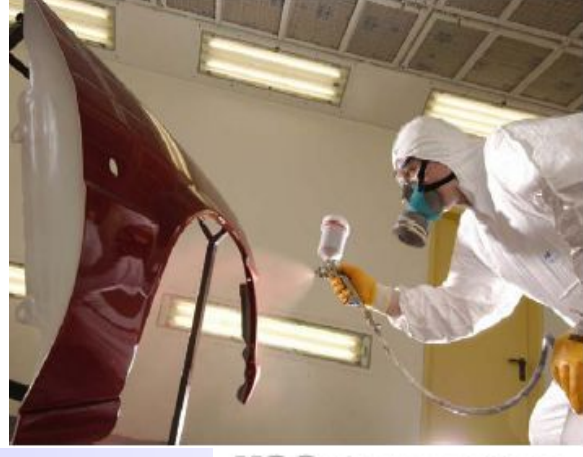

#### **Contents**

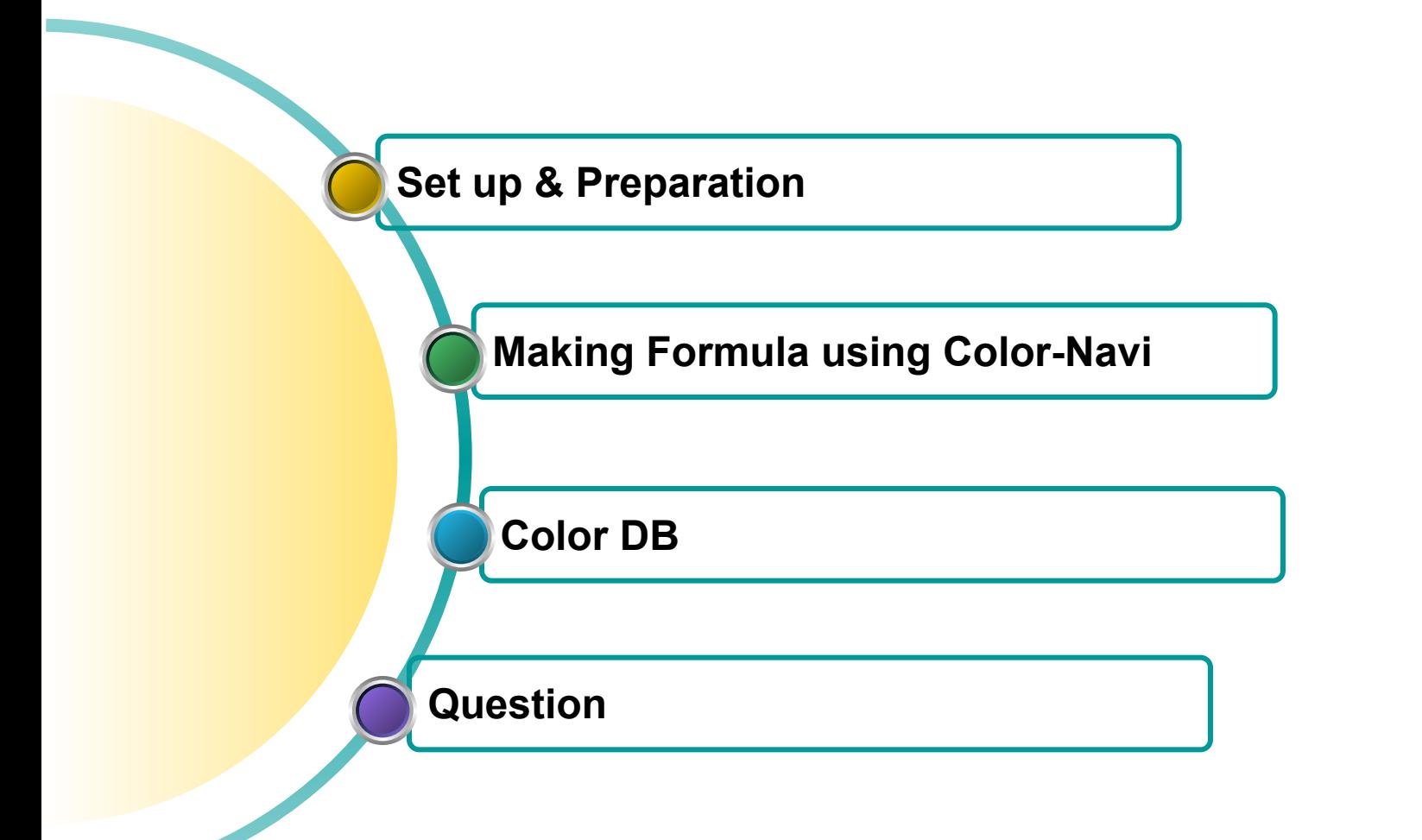

# **1. Set up**

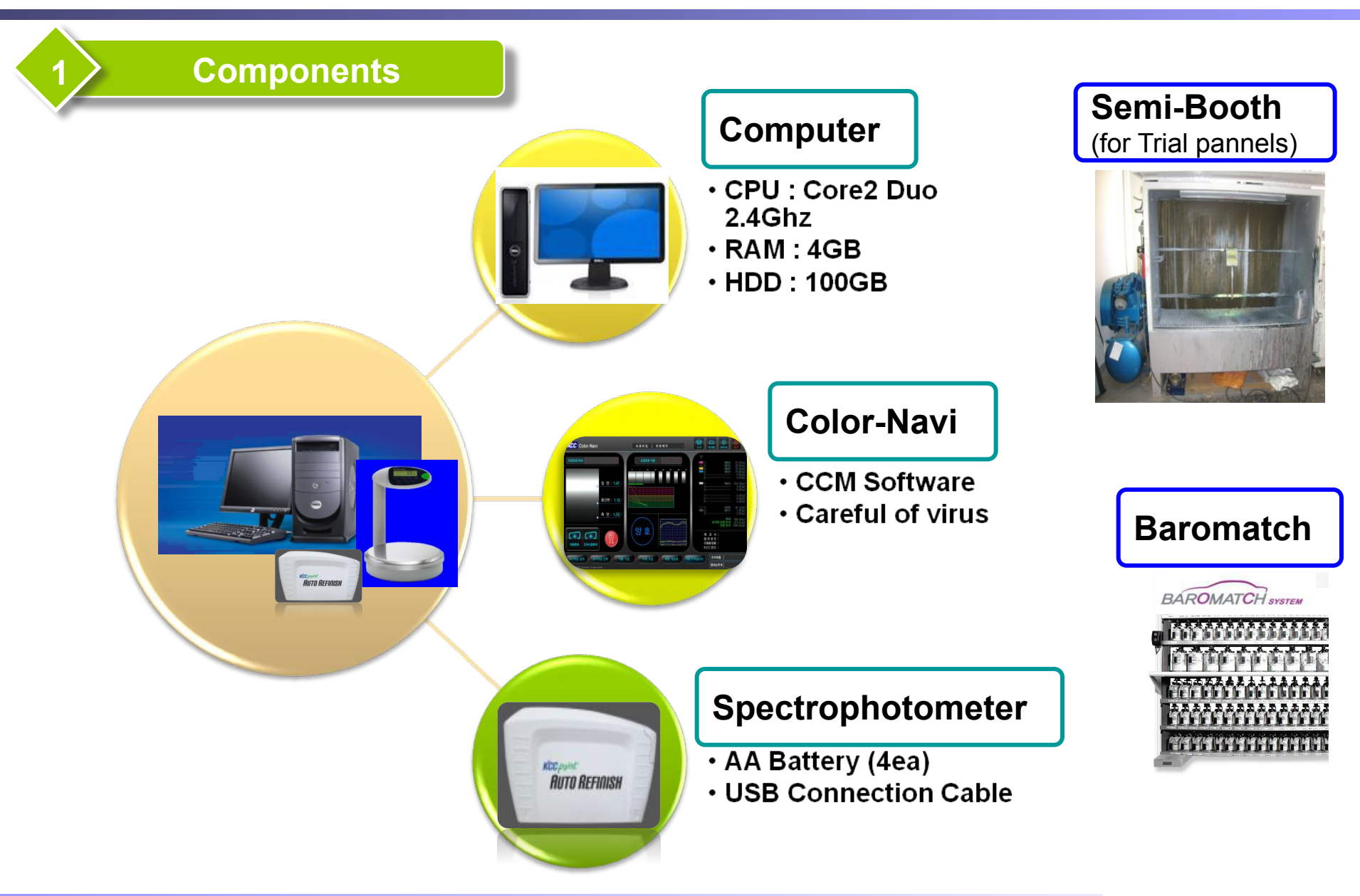

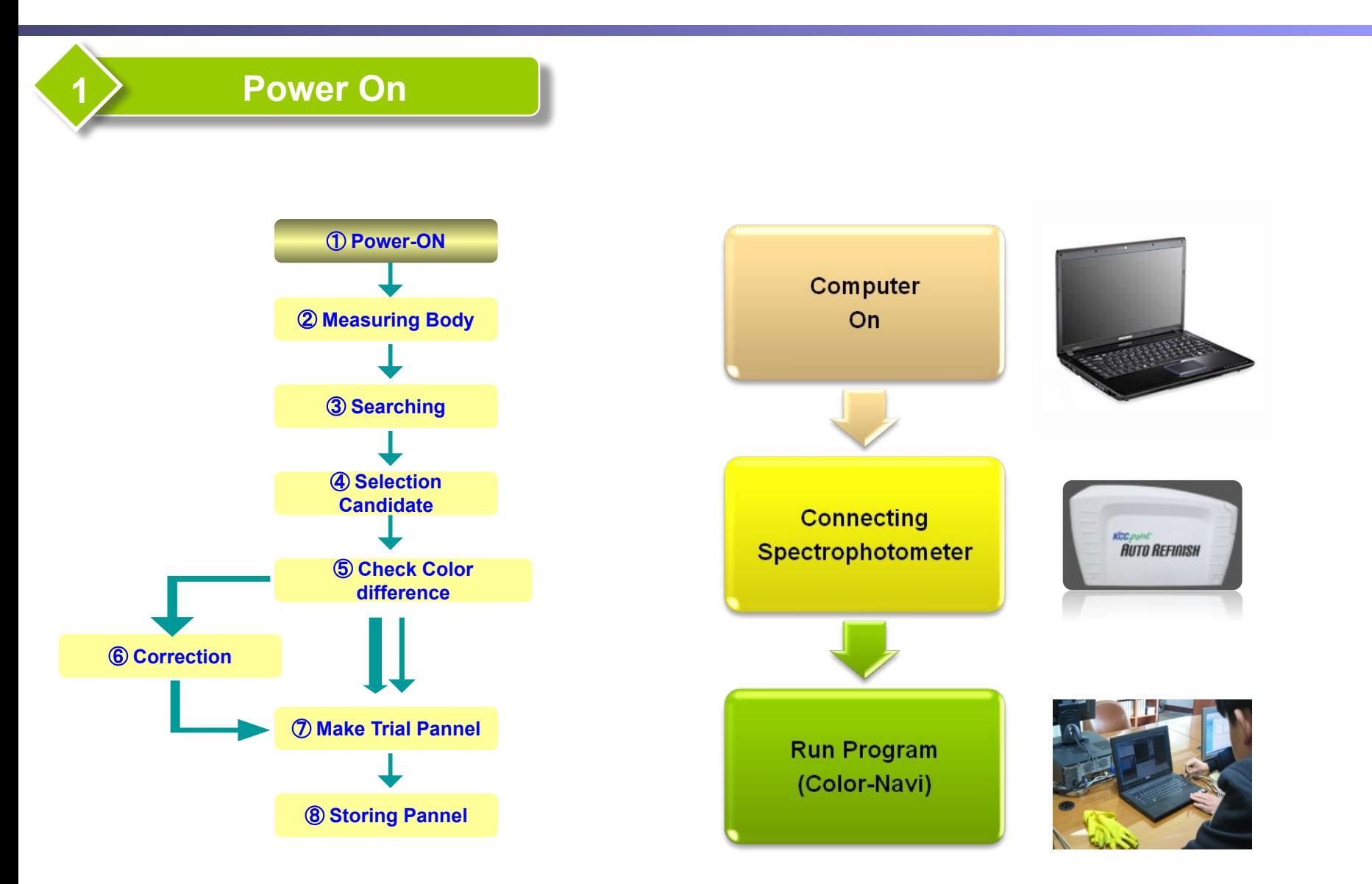

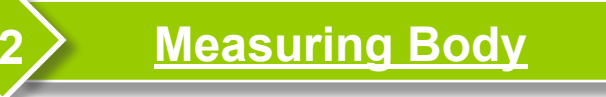

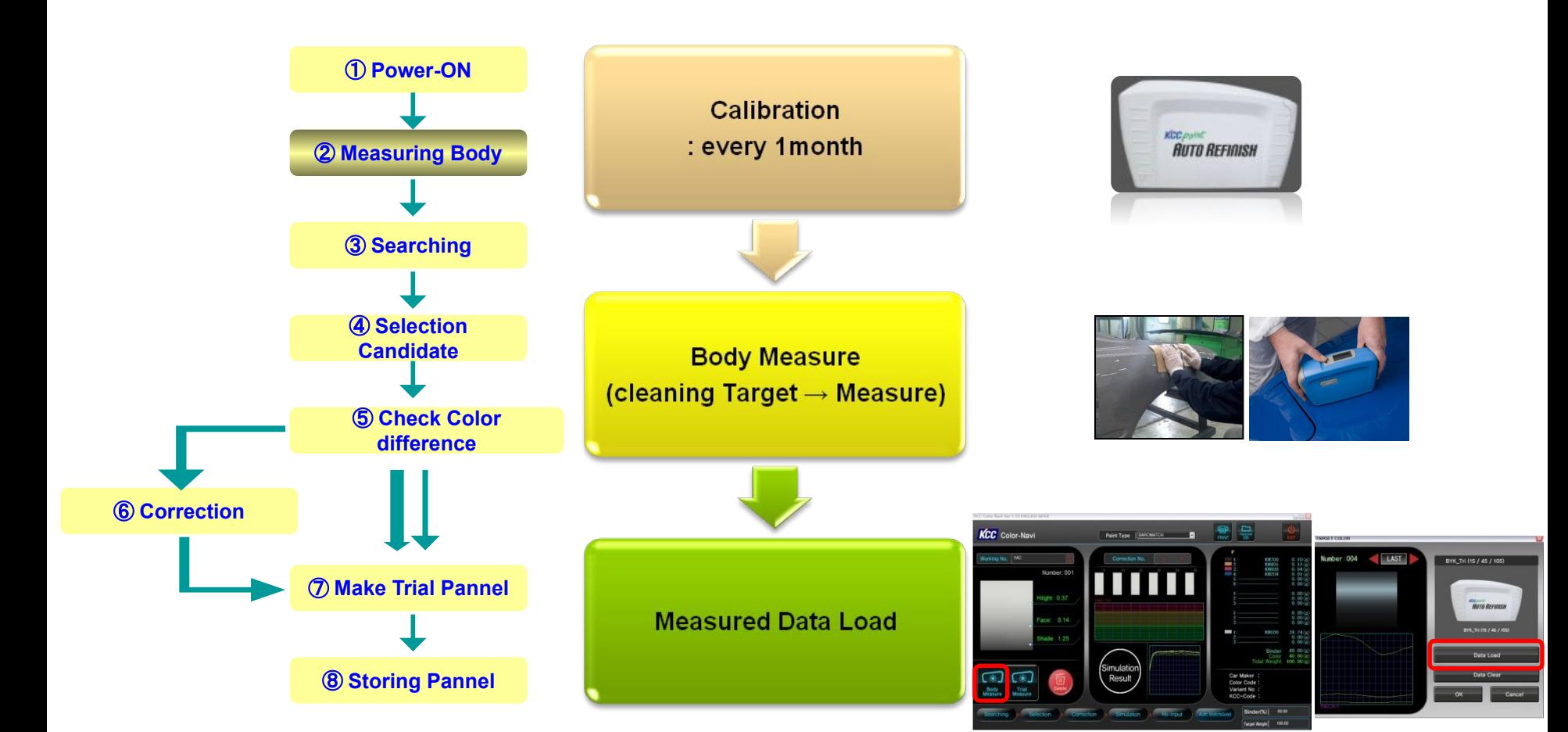

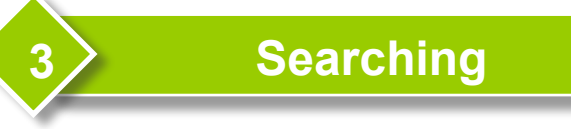

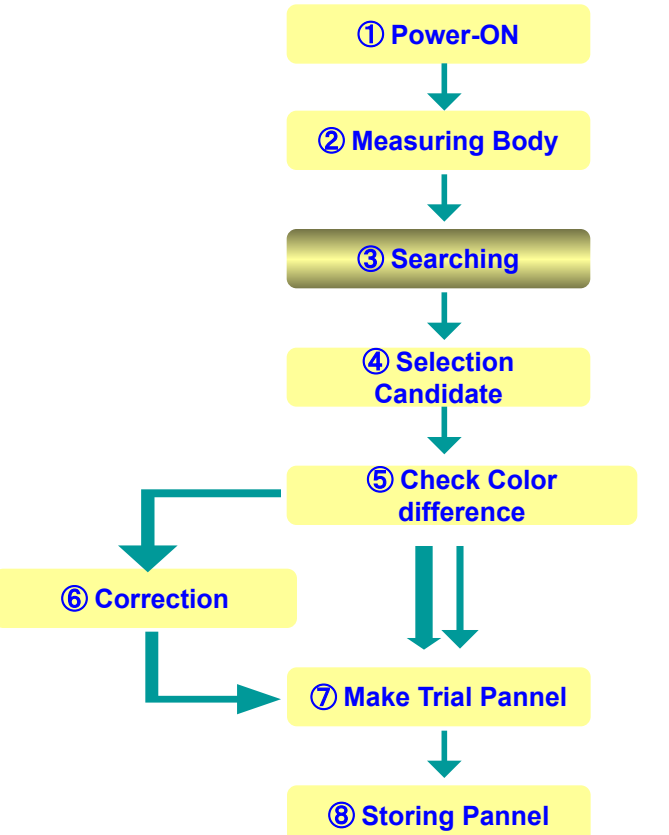

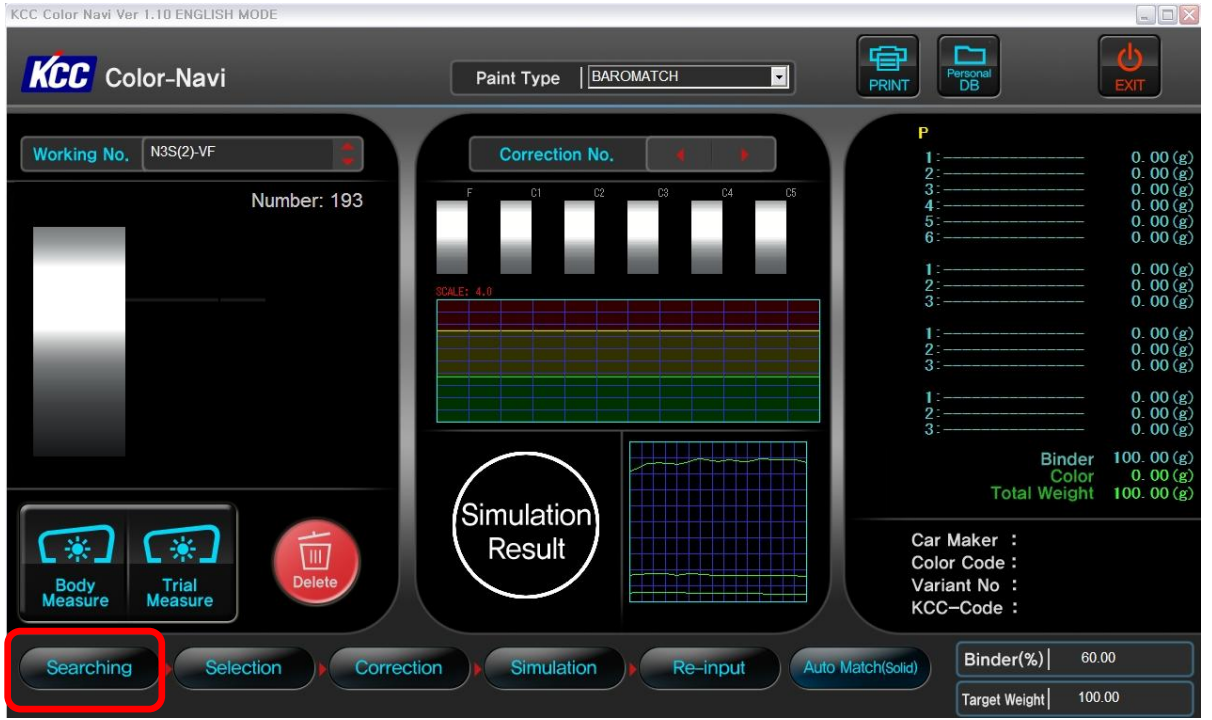

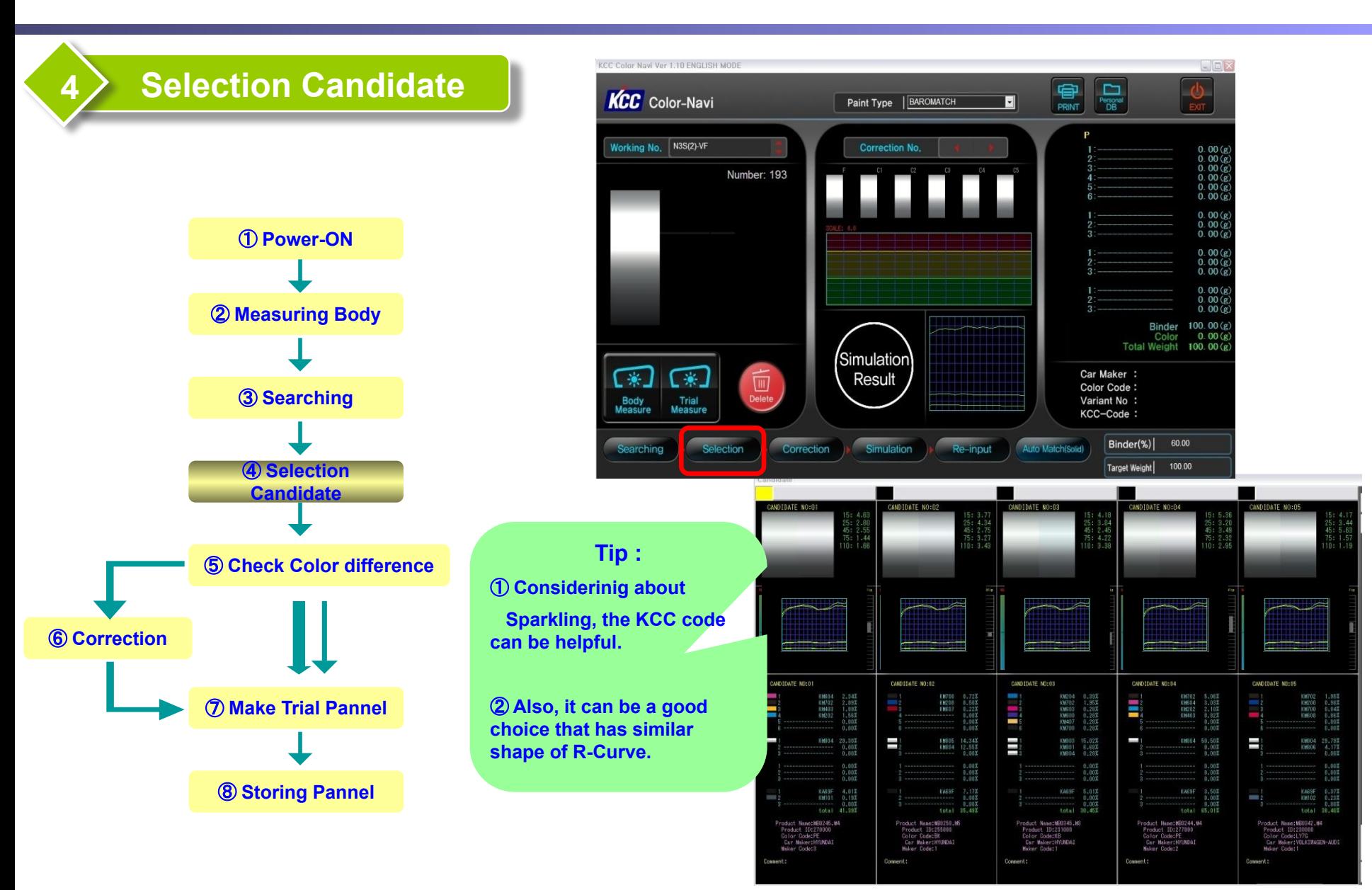

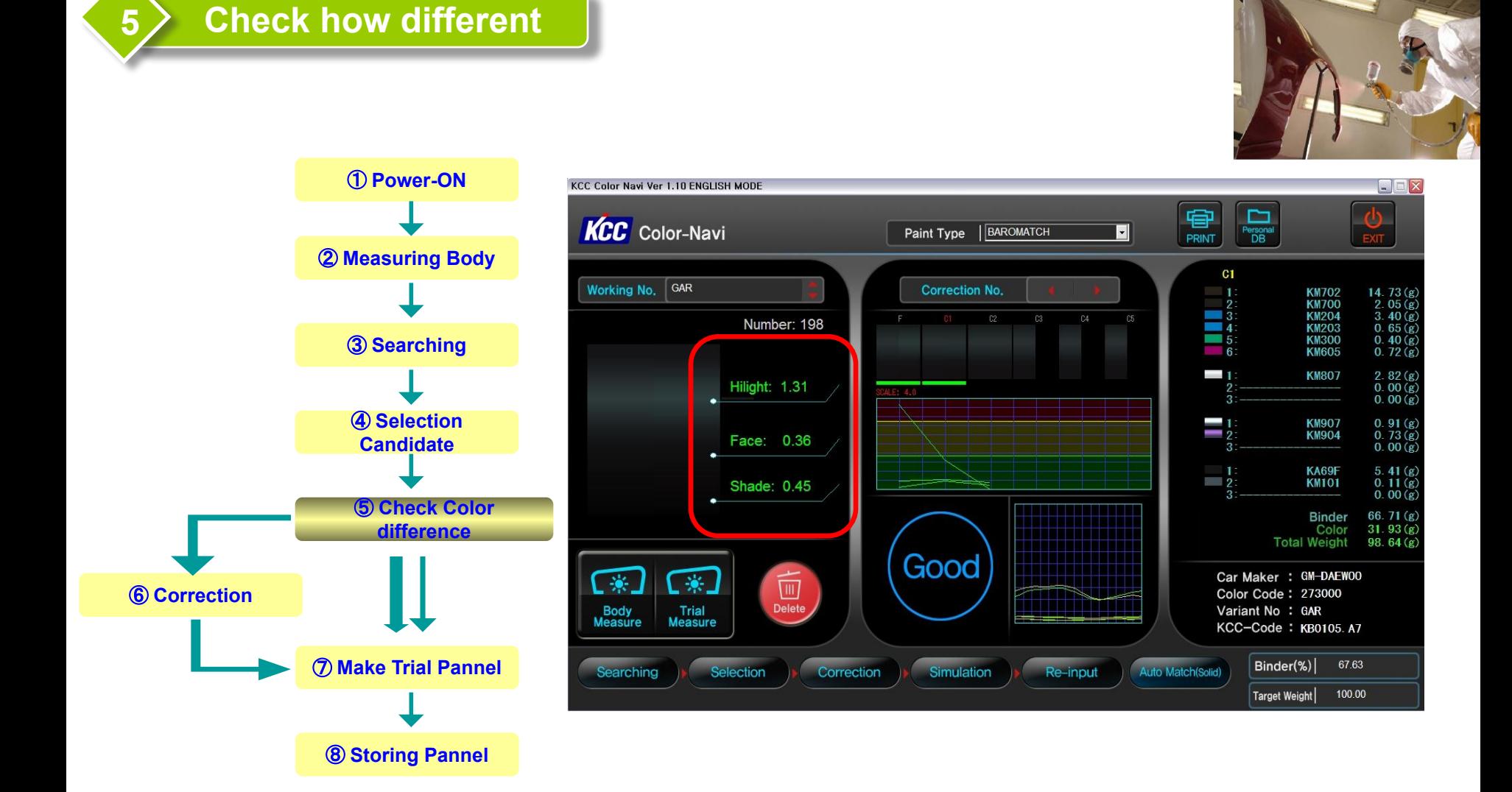

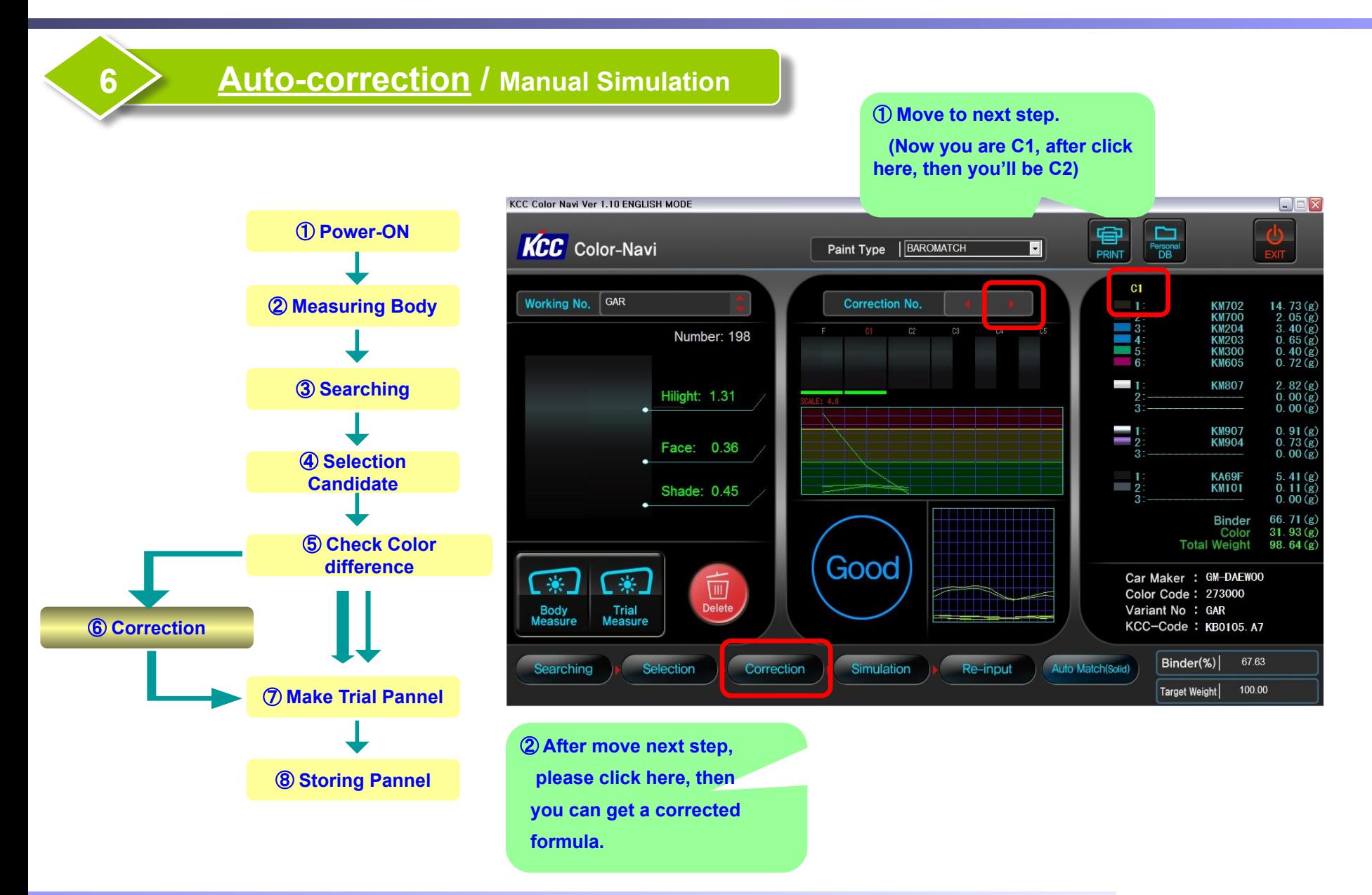

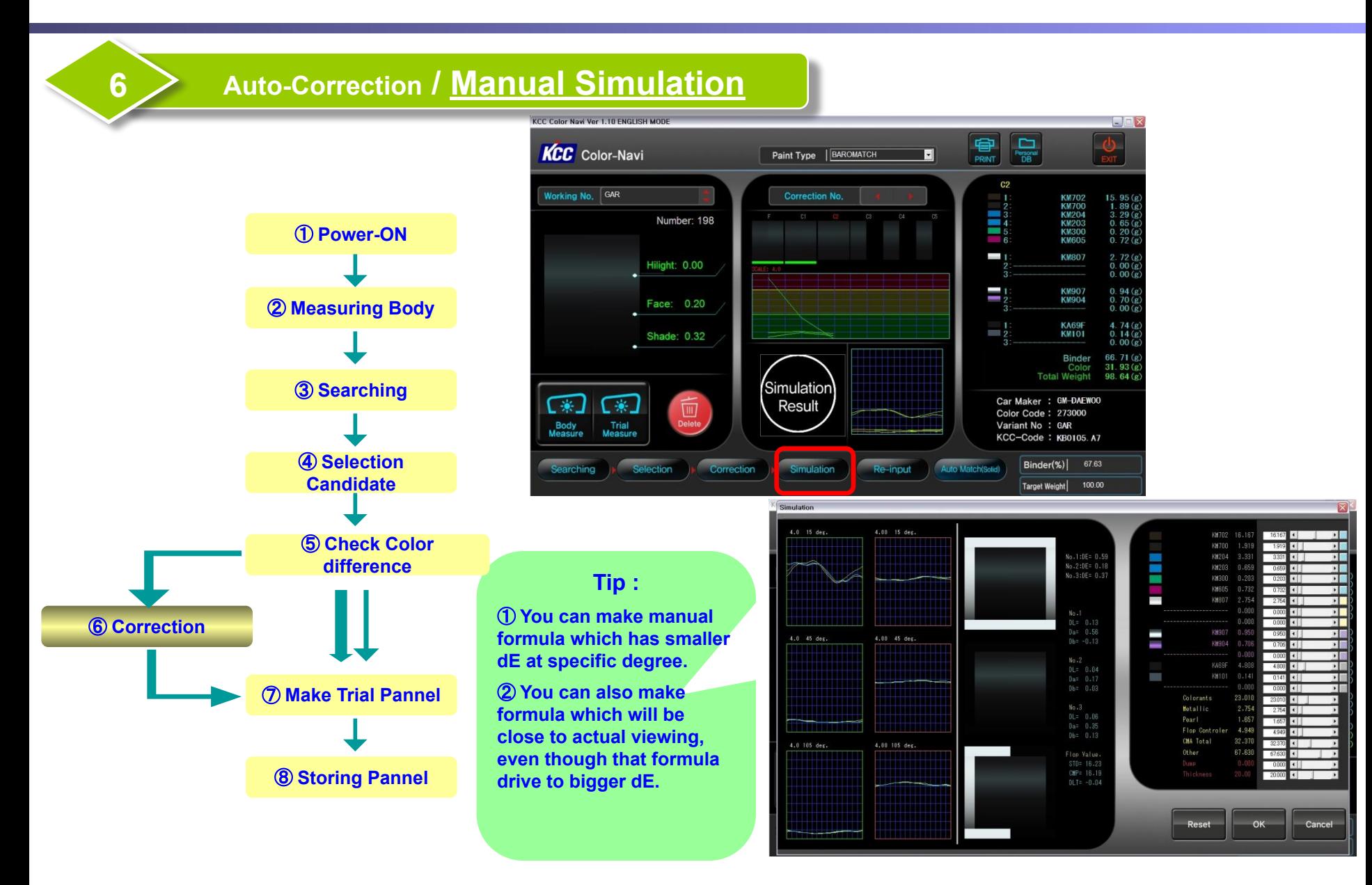

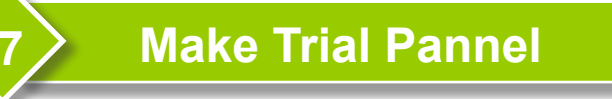

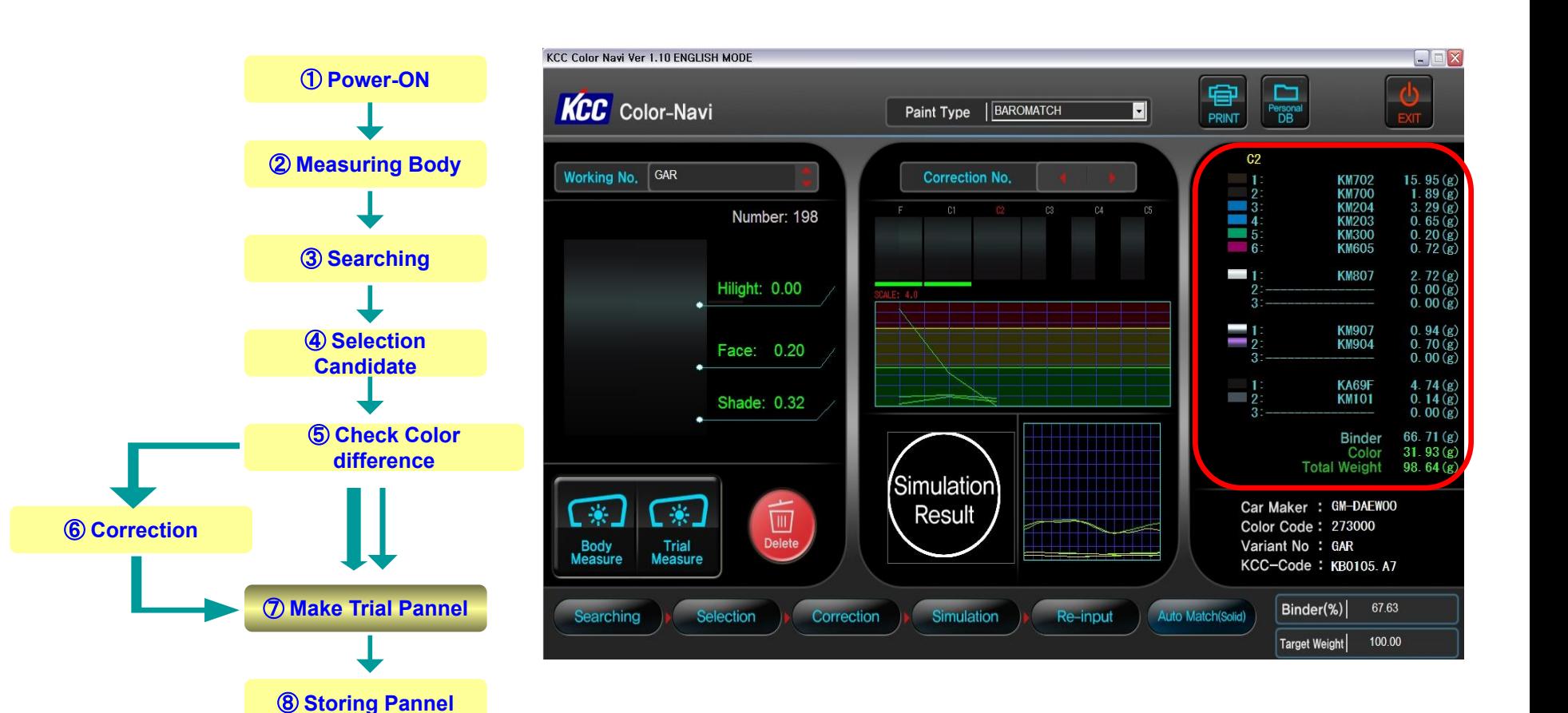

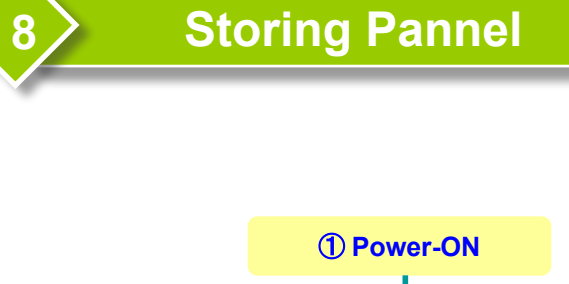

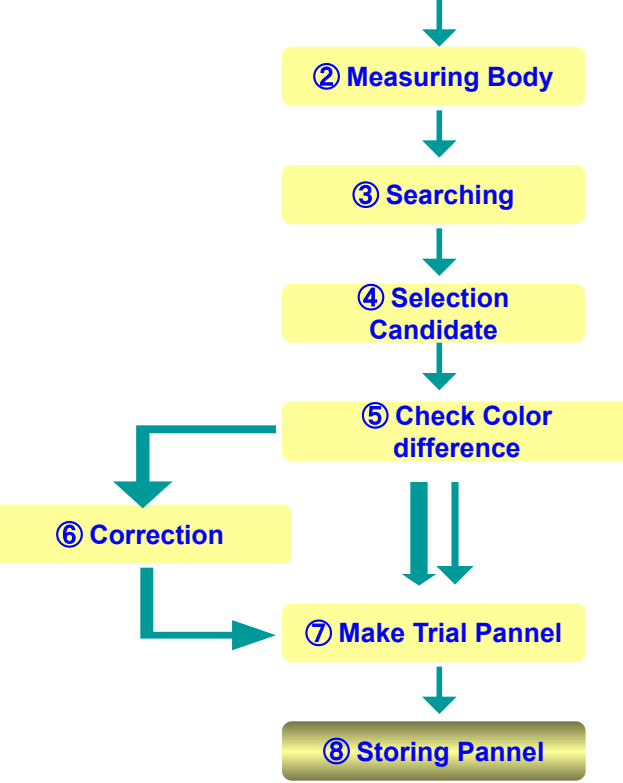

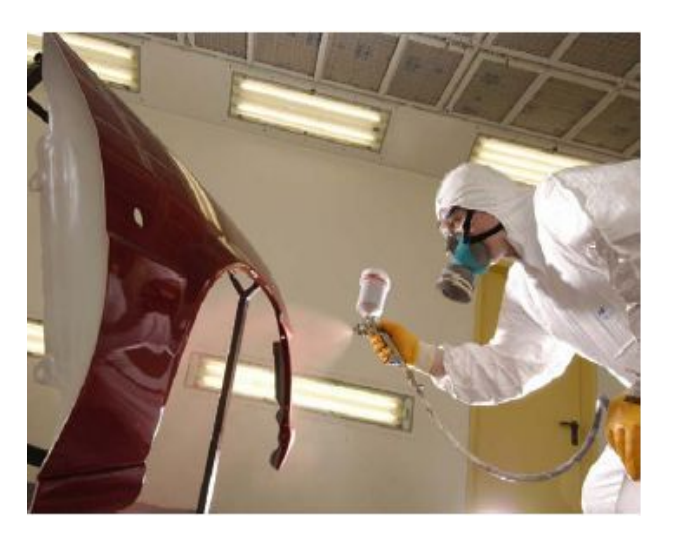

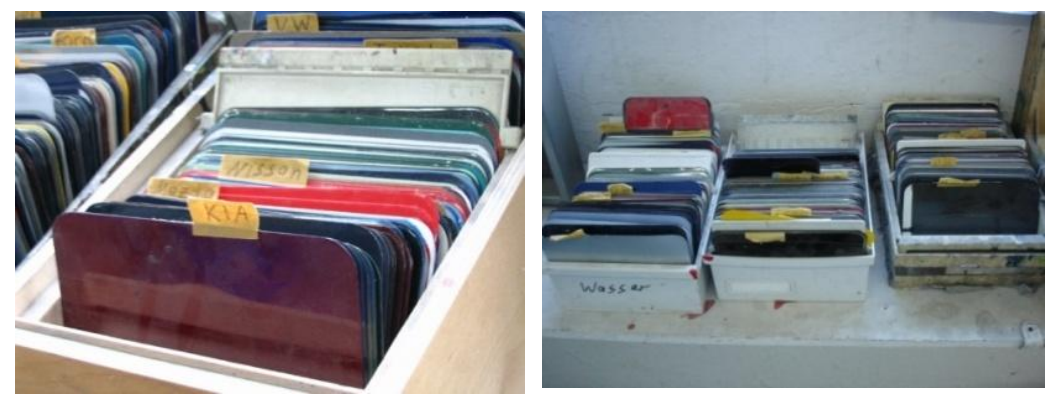

\* CIE\_Lab

# **CIELab UCS** (Uniform Color Space)

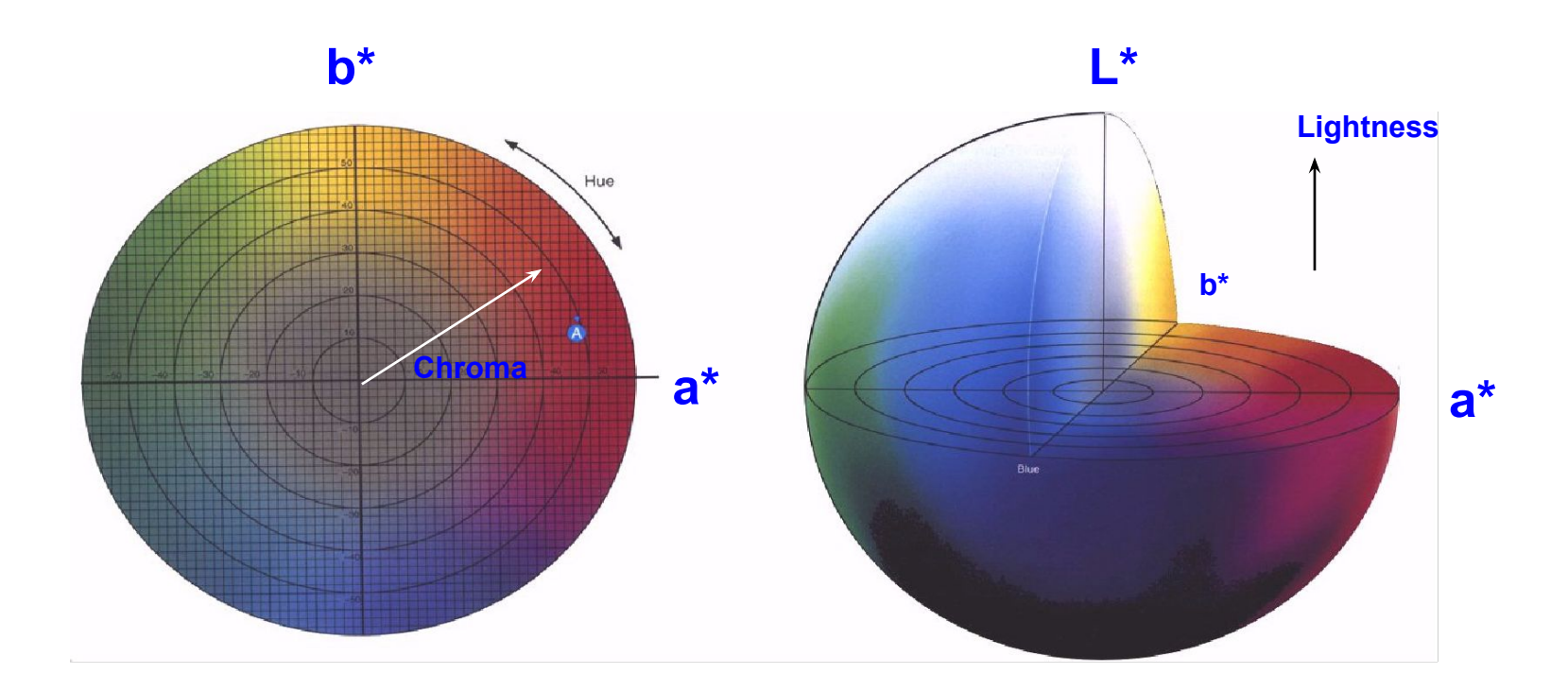

14

\* CIE\_Lab

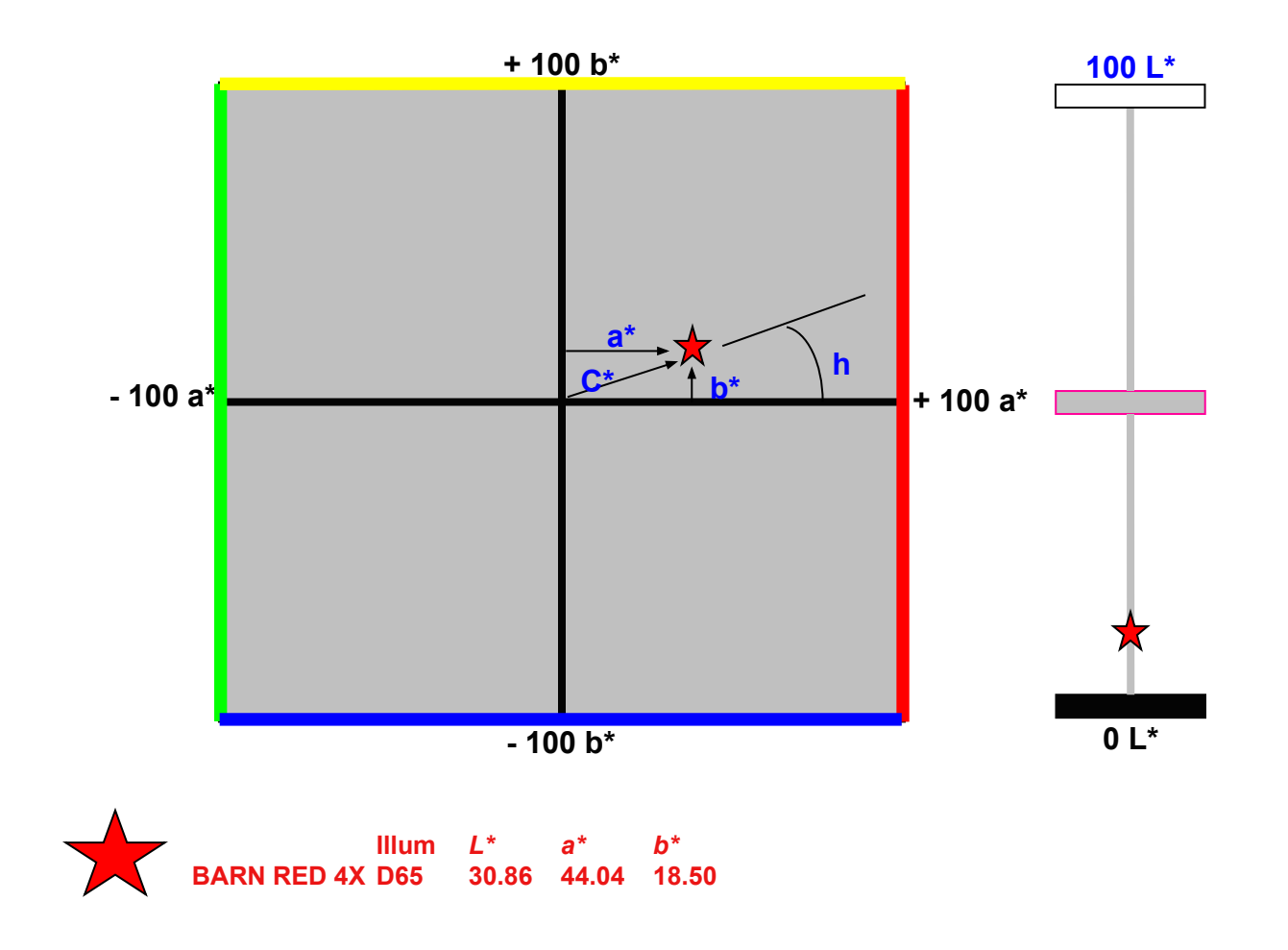

# **Color difference**

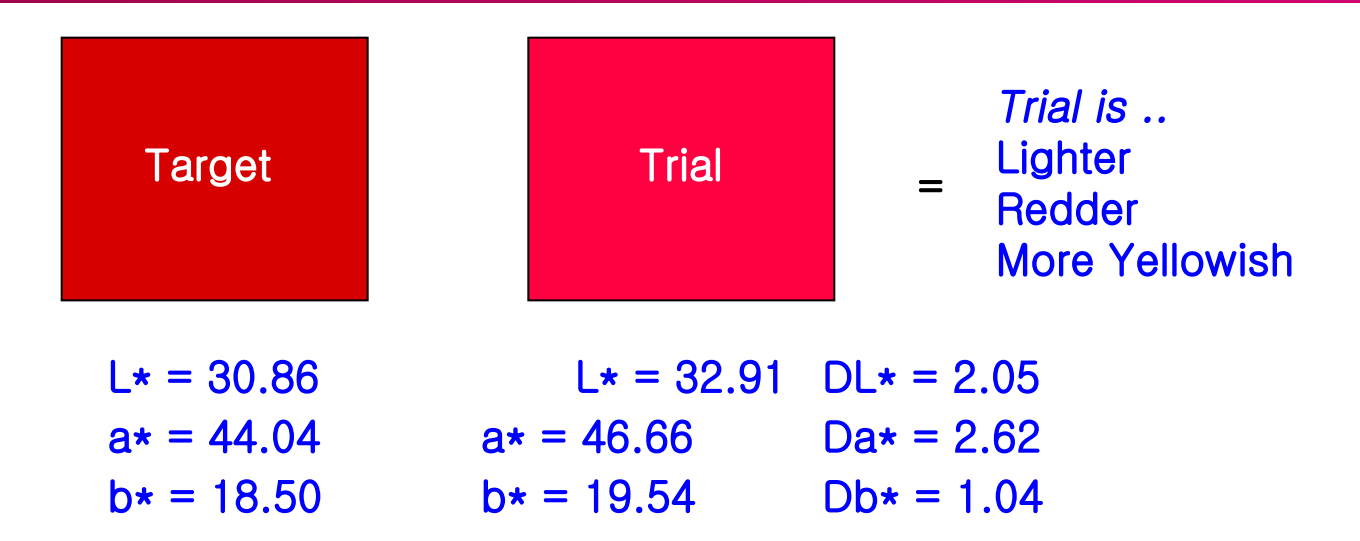

# **\* CIE\_Lab**

• CIELab

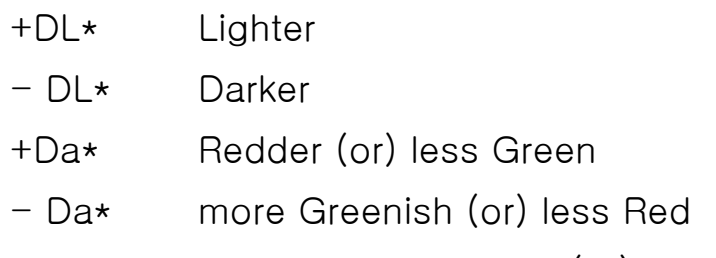

- +Db\* more Yellowish (or) less Blue
- Db\* more Bluish (or) less Yellow

$$
\Delta E^*_{ab} = \left[ (\Delta L^*)^2 + (\Delta a^*)^2 + (\Delta b^*)^2 \right]^{1/2}
$$